Startfreq: 1.000000 MHz; Stopfreq: 500.000000 MHz; Stepwidth: 1674.497 kHz Samples: 299; Interrupt: 0 uS

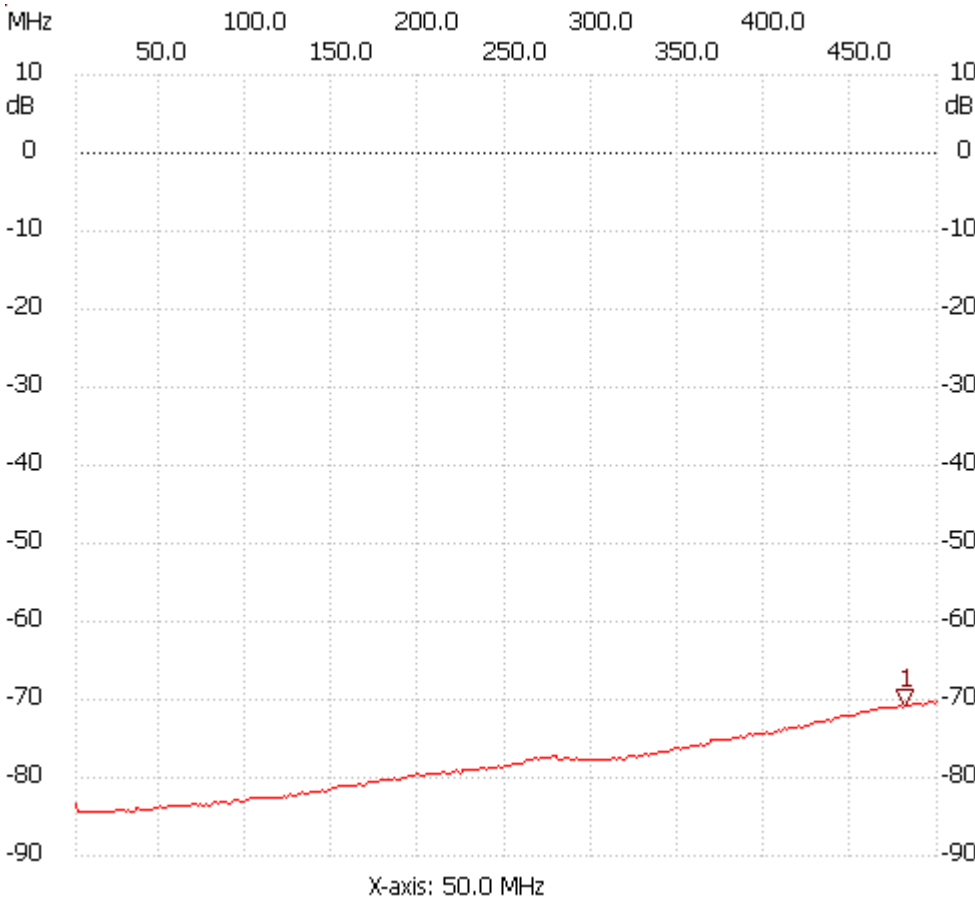

Cursor 1:

481.580537 MHz

Channel 1: -70.76dB ---------------------

Cursor 2: 1163.100671 MHz

Channel 1: -84.31dB

---------------------

Channel 1

max :-70.37dB 494.976510MHz min :-84.64dB 4.348993MHz

---------------------